# **Bigasoft DVD To IPad Converter Crack PC/Windows**

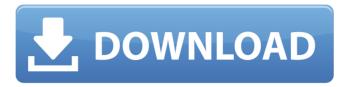

1/4

#### Bigasoft DVD To IPad Converter Crack + Free Download X64

Have you ever wanted to look a little different? There are a few cosmetic options to customize your Windows Phone a little bit. If you change the theme, you may have a different visual experience. You can also use the lock screen to make a little more personal presentation. Maybe you're tired of the white backdrop or want a lock screen in your style. Customizing the lock screen is done through the Lock Screen manager. It is located in the Start screen, and it is easy to navigate. Like a file manager, you can browse for a folder. You will need to navigate to the theme folder to find all the custom themes for your Windows Phone. Simply click on them, and it will launch the theme on your phone in a WinPE style. With the themes, you can create a new lock screen. To do this, you will need to choose a picture or photo you would like for your lock screen. If you are a photo fan, you can add several images for different screens you might use. The newest templates on the market will have a black background with a white photo. With this theme, you can keep the black backdrop, but change the photo to be your favorite image. If you would like to create your own color, the color picker is ready for you. You can also add a geotag to the lock screen. This will allow a map to be displayed in the background. Many people want to know what they will find in the Start screen. If you look under Explore, you will find the recent items and applications you have used most often. You can also click in the tiles to view the application or see where the tile is defined. You can move the tiles around, change the sizes, and check the tile when you would like to. The app shortcut is another great tool to have on your Windows Phone. It is great for frequently used applications. You can either specify the app and the location, or you can select from a list. You can browse for a folder on your phone in order to customize your tiles. You can even search through a list of widgets. Create a shortcut is really easy, and the settings are similar to the apps themselves. You can also add a page from the Start screen to display in the background. You can define the colors and fonts of the tile, just like any other app. You can have a colorful tile background, either from the color pick

## Bigasoft DVD To IPad Converter Crack+ Keygen Free 2022

Bigasoft DVD to iPad Converter Full Crack is a really nice and useful DVD iPad converter designed for iPad fans to enjoy favorite DVD on iPad, iPad 2, iPad 3 anywhere and anytime. For more information, please go to: Convert any files from VCD, SVCD, DVCD, DVD, DVD 5.1 to 3GP, MP4, 3G2, MOV on Windows. It also can convert any files from VCD, SVive VCD, SVCD, DVD, DVD 5.1 to 3GP, MP4, 3G2, MOV to iPhone, iPad, iPod, Blackberry,...etc. Video Converter Factory Download How to use: 1. Just run the "video converter.exe" 2. Select the source video format and output folder 3. After a few seconds, the conversion will finish Fractal Digital ImageConverter - The BestClipper Software Fractal Digital ImageConverter - The BestClipper Software. Fractal ImageConverter allows you to work with images in a unique way. Your pictures have a special form and their nature is essentially varied. Working with images... All in One Video ConverterOur program enables you to convert any videos (almost all formats) to HD videos (3GP, MP4, 3G2, MOV, AVI, ASF) with super fast conversion speed, burn images to DVD, slideshow creator etc. The full list of supported formats is available at the site. We would like to hear your opinions and suggestions about the program. Join us and we'll tell you what we have in the next version of the program. What's New in Video Converter Version 1.24: - Sound Converter added to the list of converters.- Support for more video editing functions added.- Now you can remove cropping from a video.- Now the "Regular Expression" support was added to the video converter (option - RegExp).- Now you can open any document or website with the Web Browser.- Minor changes and fixes. File PlayerConverter is a handy tool to help convert video files. It allows you to play video files directly without a media player. A large number of formats are supported,... Up-Converter for DVD and Video This is an upconverter software 6a5afdab4c

### **Bigasoft DVD To IPad Converter Download**

iPad Is the 4th Generation iPad, also well known as the iPad 2, is part of the iPad family, it is an enlarged, thinner and lighter version of the first generation iPad mini, iPad 2 come with Apple A5 chip system architecture processor, optimized for new iPad, iPad 2 run iOS5, iOS5 run on iPhone 4S and iPad. It has a 9.7-inch Apple retina display and a resolution of 1024x768, the device was released on 9 February 2012, and has the same storage space as previous models, it is about 5.4-inches wide and 2.7-inches tall, weighing only 0.68 pounds. It supports 802.11a/b/g/n Wi-Fi, Bluetooth 3.0, 3G WCDMA 850/1900/2100 MHz data network, AV audio jack and the new USB power input are all supported. DVD to iPad Converter is a useful and powerful application for iPad fans to enjoy favorite DVD on iPad, iPad 2, iPad 3, iPad mini, iPhone and iPod touch anywhere and anytime. Movie trimming function With the trim function, you can cut movie easily. You can even split parts of the movie by trimming. So you can cut out just part of the movie you want. Convert several files at once It can support up to 4 files at a time, and you can also get the output files instantly. Moreover, you can set the output video parameters in one click. Preview the output video before conversion It has the ability to preview the output video. It can analyze the video information and select the optimal output format for your iPad, which makes the video conversion more convenient. Convert DVD to iPad MP4 The supported output formats are MP4 and H.264. It can convert DVD to iPad MP4 with high speed and high quality with DVD to iPad H.264 video converter. Select output video size You can use the program to adjust the output video size in either fit mode or crop mode. Adjust brightness, contrast and saturation You can adjust the brightness, contrast and saturation of your output video. You can also preview the original video and output video in the same window. Add watermark You can add text or picture watermark to output video. You can even watermark picture on DVD. More settings You can also adjust the picture size, position and watermark size. It has many settings you can customize

#### What's New in the?

Bigasoft DVD to iPad Converter (Mac/Windows) Description: Bigasoft DVD to iPad Converter for Mac and Windows is a powerful yet simple-to-use DVD to iPad converter which can help you convert DVD to iPad video and audio easily. With the help of the DVD to iPad converter, you can enjoy popular DVD on iPad, iPad2, iPad 3 anywhere and anytime. This DVD to iPad converter can handle various DVD to iPad video and audio formats, such as video MP4, H.264, and audio MP3. You can also convert the DVD video to iPad video and MP3 audio formats with amazing video and audio quality. No matter how hard you try, you cannot compare the DVD to iPad Converter with any iPad Video converter software - the DVD to iPad Converter can convert your DVD to iPad MP4, H.264, MP3 at blazing speed, while other iPad video converters can't. As for the DVD audio convert, the DVD to iPad Converter also supports converting DVD audio to iPad MP3 and AAC audio formats. Support Upgrading to iTools 12 Once you install Bigasoft DVD to iPad Converter, you will be given an upgrade license key and a document named "License.txt". You can use this license key to upgrade to the latest iTools version (iTools 12). HD Video and Audio, HD Video iPhone 5/5S/5C NEW: auto trim video! Don't need to play full movie anymore, just 1 second can help you to export the favorite part to iPhone 5/5S/5C. Simple, yet powerful DVD to iPhone 5/5S/5C/4S converter It's so simple to use the DVD to iPhone 5/5S/5C/4S converter. With the help of the DVD to iPhone 5/5S/5C/4S converter, you will be able to convert your DVD to iPhone 5/5S/5C/4S videos and audios. The interface is very easy to understand. Premium DVD to iPhone 5/5S/5C/4S converter (Mac) Description: Bigasoft DVD to iPhone 5/5S/5C/4S Converter for Mac is a powerful DVD to iPhone 5/5S/5C/4S converter, which can also convert DVD

3/4

## System Requirements For Bigasoft DVD To IPad Converter:

Requirements Minimum: OS: Windows 7/Windows 8.1 Processor: Intel Dual Core 1.8 GHz Memory: 2 GB RAM Graphics: Intel HD Graphics (Intel HD Graphics 3000) DirectX: Version 11 Hard Drive: 9 GB available space Sound Card: DirectX Compatible Additional Notes: To get the highest quality textures, the file size is about 80 GB Recommended: Processor: Intel Quad Core 2.6

https://riachideahand1976.wixsite.com/podnaucone/post/ost-file-converter-crack-free-for-windows

http://feelingshy.com/sloper-download-for-windows-updated/

https://superstitionsar.org/deskloops-for-pc/

https://www.advisortic.com/wp-content/uploads/2022/06/Strong Passwords Need Entropy SPNE Crack Keygen PCWindows.pdf http://purosautossandiego.com/?p=31047

http://www.chineseqingmen.org/wp-content/uploads/2022/06/andatha.pdf

https://siddhaastrology.com/ant-renamer-2-12-crack-latest/

https://jenniferferrand.fr/?p=11033

http://tradefrat.com/upload/files/2022/06/4x6oROgiaUkDECdRdKIx\_08\_d0172404c2c7b3ef3c63ef2c725aa274\_file.pdf http://www.studiofratini.com/genoep-download-pcwindows/

4/4